# XWHEP 5.7.5 : XtremWeb **BY** HIGH ENERGY PHYSICS

## XWHEP

- •Introduction
- **•Architecture**
- •Rights
- •Objects management
- •Compilation, installation
- •Coordinator service
- •Worker service
- •Client service
- •Benchmark
- •Pilot Jobs
- •Perspective

**INTRODUCTION** 

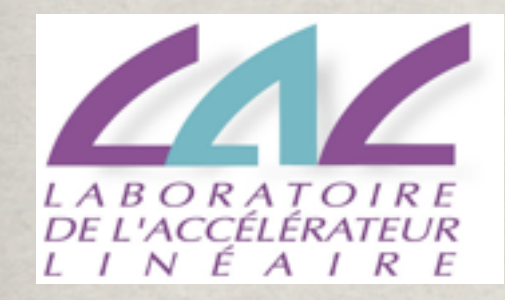

### XWHEP is developped by IN2P3.

It is based on XtremWeb 1.8.0. by INRIA.

### **INTRODUCTION**

XWHEP is a generic multi purposes desktop grid platform (*DG*) enabling eSciences computations over volatile nodes.

### Main features are :

- •three tiers architecture
- •multi platforms (win32, linux, mac os x)
- •virtual stable cluster over volatile volunteers individual PCs
- •multi applications
- •multi users
- •firewall bypassing
- •automatic load balancing
- •fault tolerance

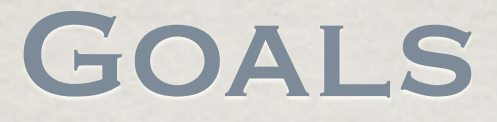

XWHEP main goals:

- •full production platform
- •inter grids connexions (especially focusing on EGEE).

To achieve this goal, XWHEP proposes a secured DG:

- •certified server;
- •X509 user proxy usage;
- •access rights;

•uage levels including two major ones : "public" and "private":

- ➡ "public", intrinsically secured, enabling inter grid sharings;
- ➡ "private", intrinsically secured.

## XWHEP Vs XtremWeb

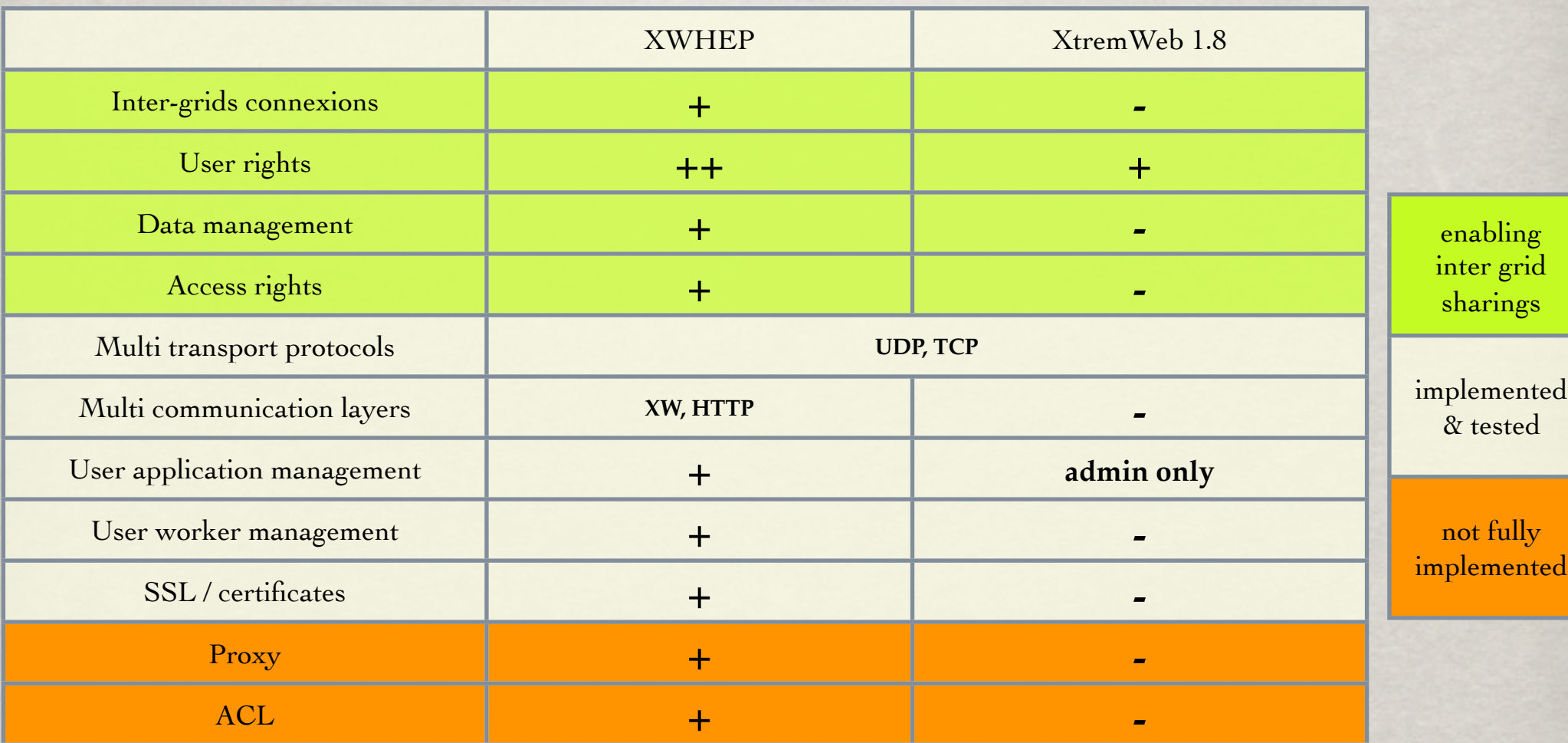

## XWHEP Vs XtremWeb

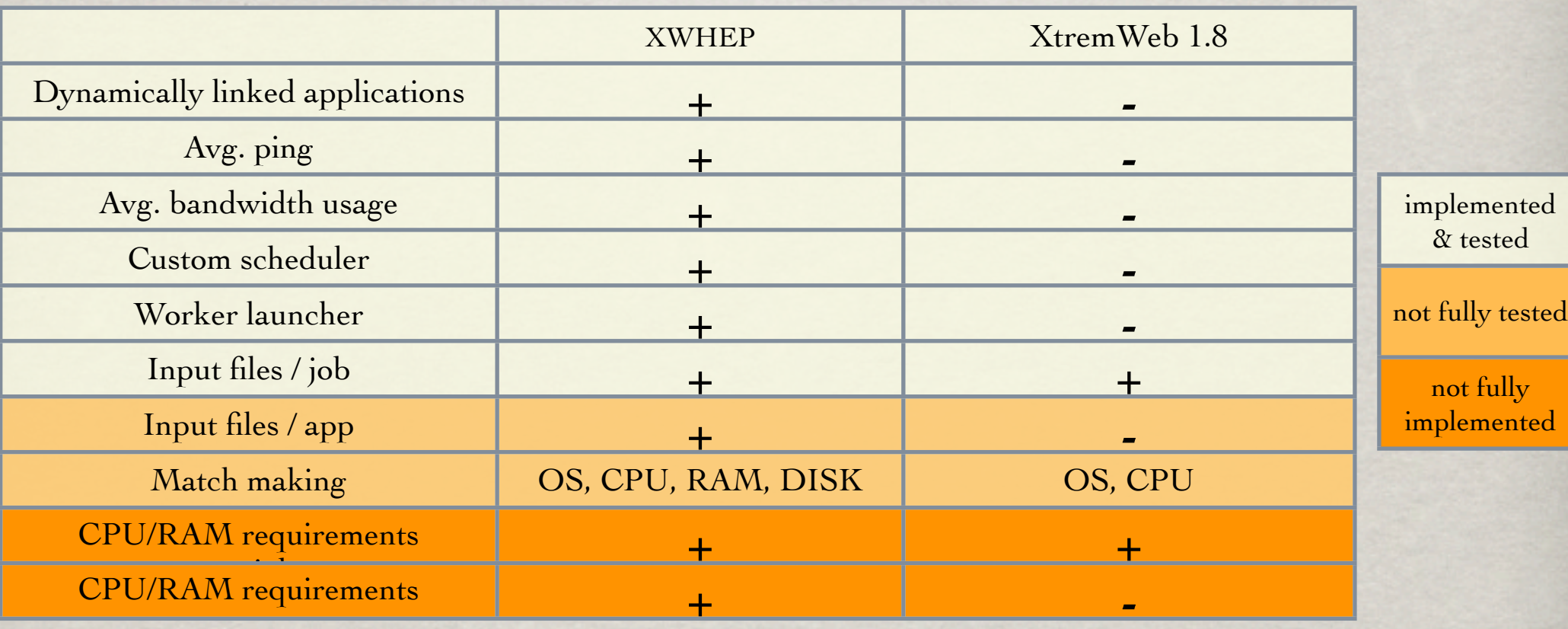

per app

## XWHEP

- •Introduction
- **•Architecture**
- •Rights
- •Objects management
- •Compilation, installation
- •Coordinator service
- •Worker service
- •Client service
- •Benchmark
- •Pilot Jobs
- •Perspective

### XWHEP : Architecture

Services are signed; communications are encrypted. Distributed parts (clients, workers) must present valid credentials.

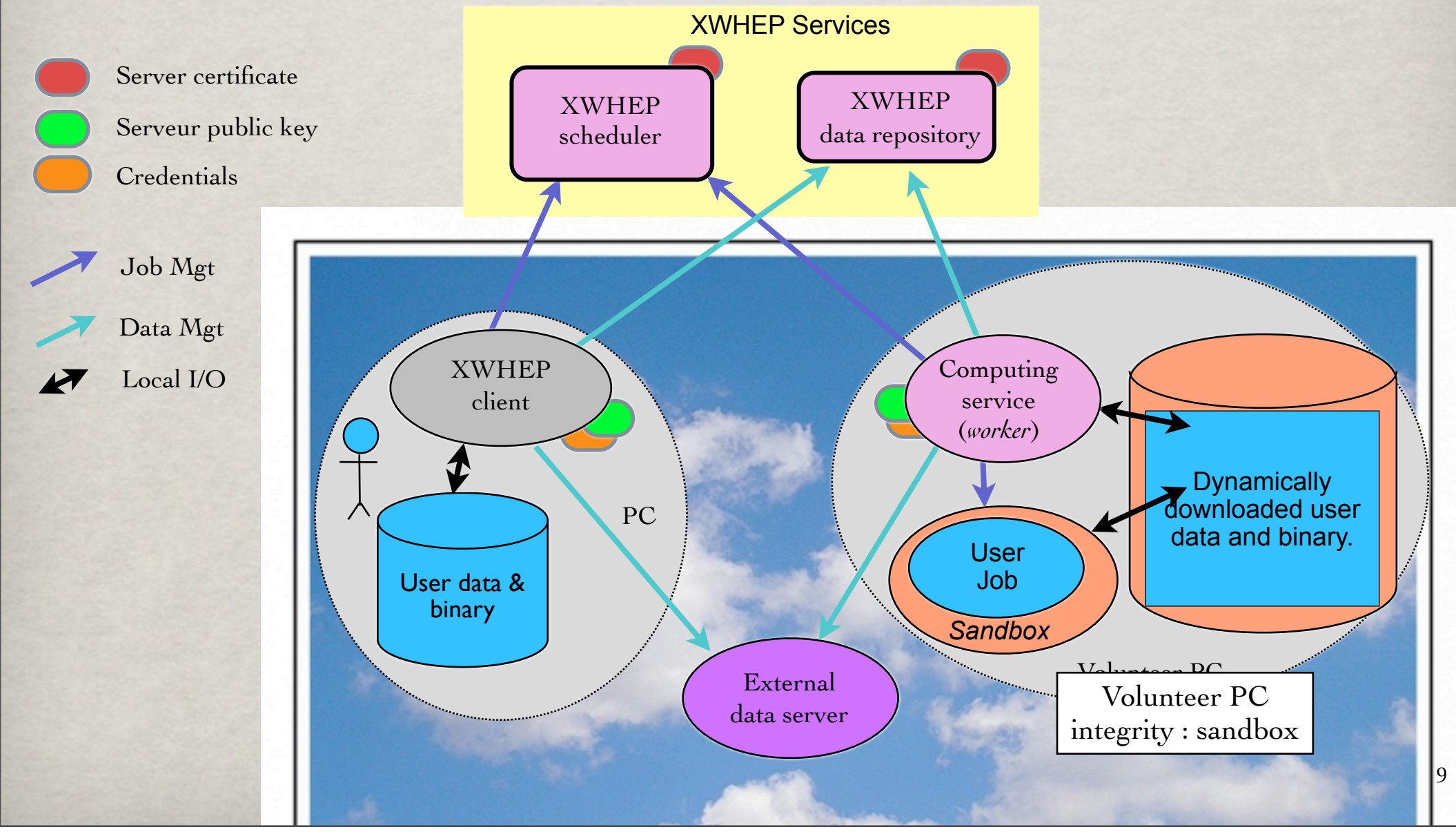

## Faut Tolerant Model

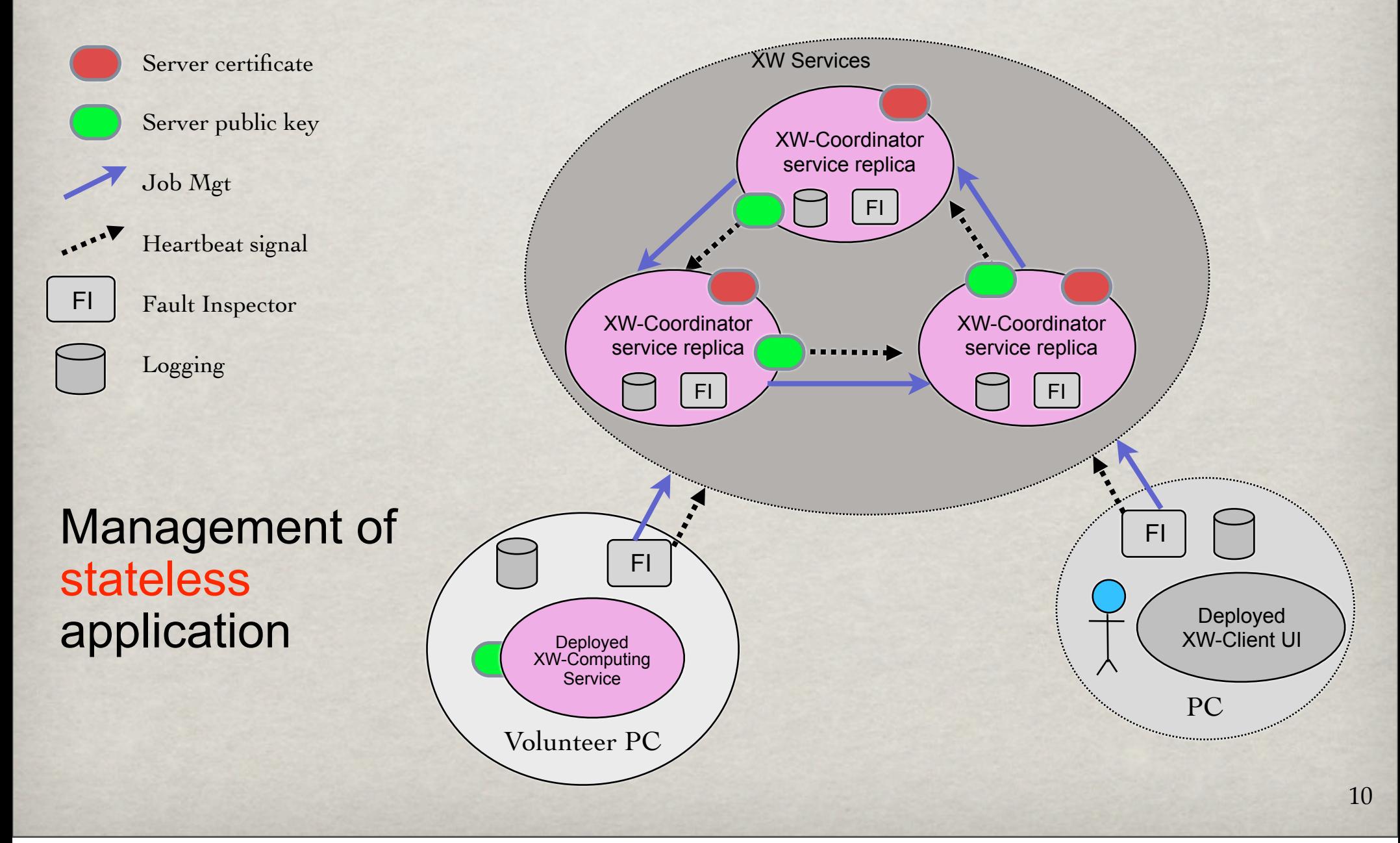

## XWHEP

- •Introduction
- **•Architecture**
- •Rights
- •Objects management
- •Compilation, installation
- •Coordinator service
- •Worker service
- •Client service
- •Benchmark
- •Pilot Jobs
- •Perspective

Any object in XWHEP is associated with an access rights. Access rights are linux fs like : they are defined for the user (owner), the group and others :

- 0400 Allow read by owner.
- 0200 Allow write by owner.
- 0100 For applications, allow execution by owner.
- 0040 Allow read by group members.
- 0020 Allow write by group members.
- 0010 For applications, allow execution by group members.
- 0004 Allow read by others.
- 0002 Allow write by others.
- 0001 For applications, allow execution by others.

Default access rights is 0x755

The xwchmod command helps to change access rights.

### ACCESS RIGHTS

Access rights help to define access types

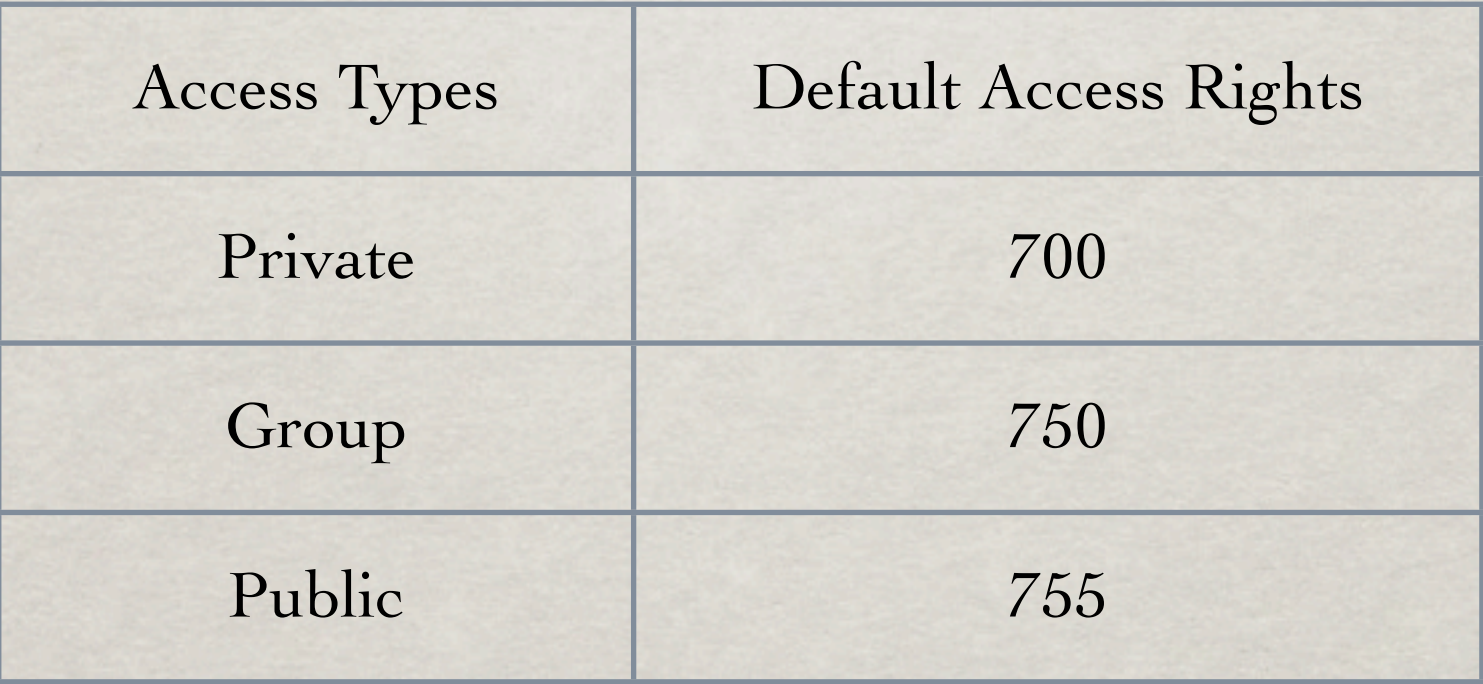

Some sensitive datas are **private** with no ay to change their access rights.

This is typically the case of X509 proxy which may be temporary stocked on XWHEP data repository.

This ensures access to data owner only.

O. Lodygensky Laboratoire de l'Accélérateur Linéaire «Recherche en Grille - Grille de Production» Lyon - 13/10/2009

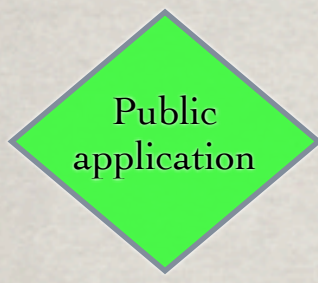

Public applications:

- can only be inserted with administrator user rights
- all users can submit jobs for such applications
- referring jobs are public jobs

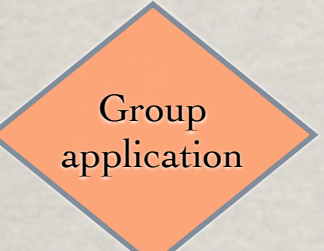

Group applications:

- can only be inserted with administrator user rights
- only group users can submit jobs for such applications
- referring jobs are group jobs

### Private application

### Private applications:

- any user can insert private applications
- only application owner can submit jobs for such applications
- referring jobs are private jobs

Jobs access rights depend of the level of the referenced application.

There is no way to extend job access rights

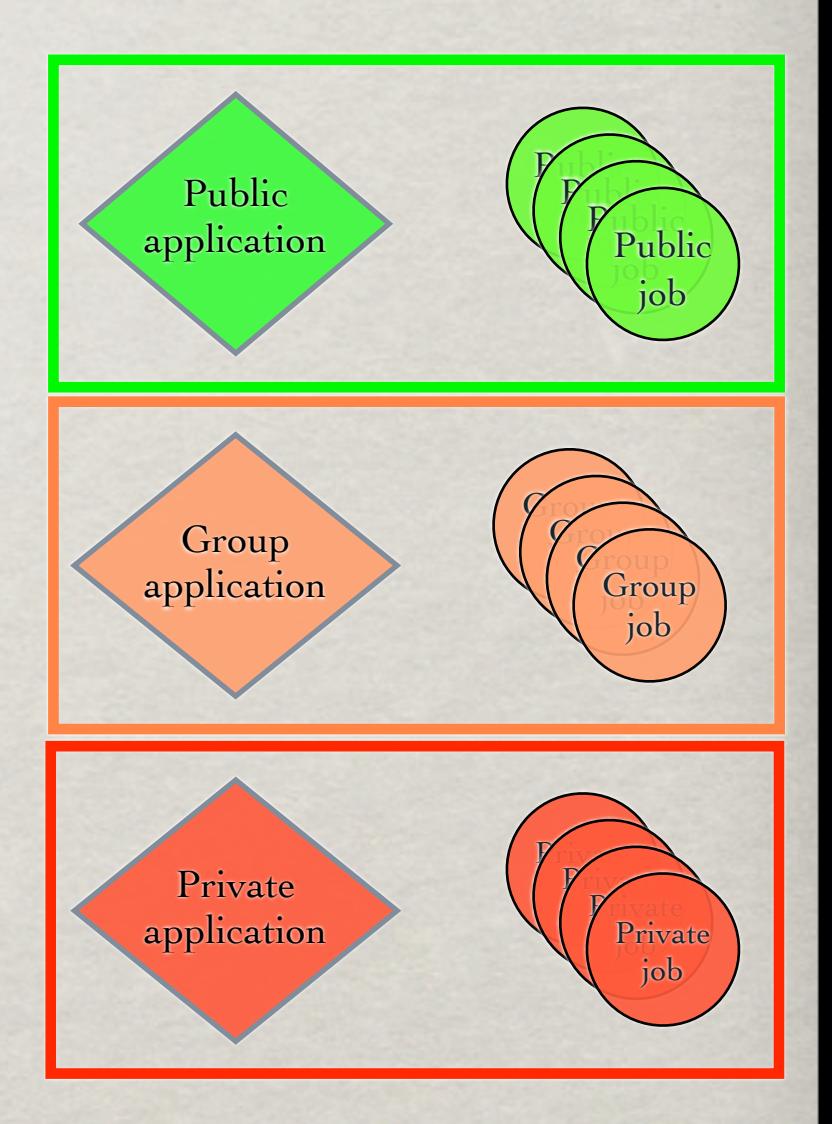

### Authorization

### Credentials define usage level

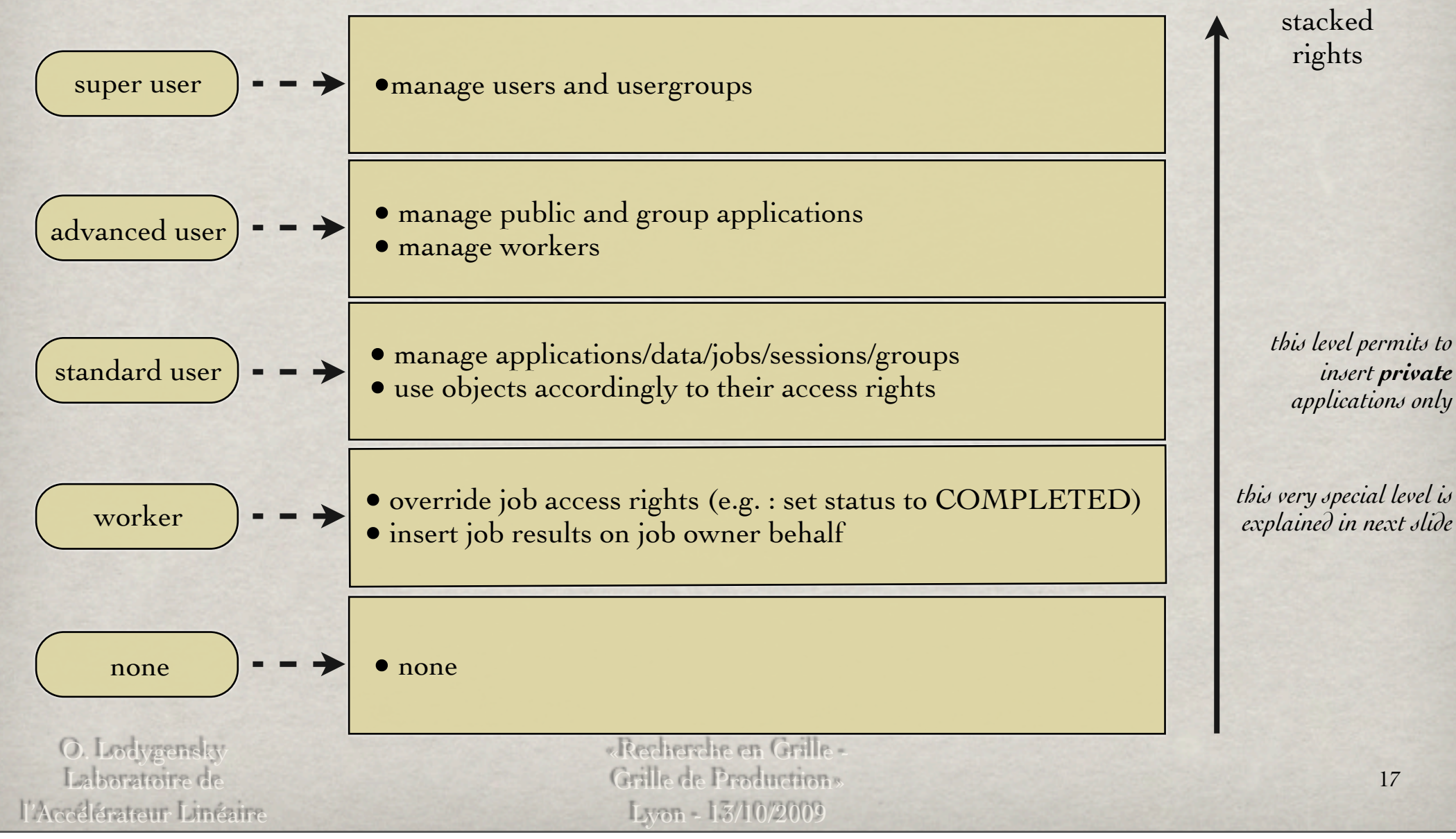

### Authorization

Public and group workers have WORKER\_USER credentials.

This make workers able to compute jobs.

No other action is allowed with such credentials: it is not permit to insert application or submit jobs.

This is due to the fact that worker (with their credentials) are widely distributed to untrusted volunteer PCs and it would be too easy to hack worker credentials.

O. Lodygensky Laboratoire de l'Accélérateur Linéaire «Recherche en Grille - Grille de Production» Lyon - 13/10/2009

User rights associated to access rights permit to confine deployment and executions with three levels:

- • **public**
- • **group**
- • **private**

O. Lodygensky Laboratoire de l'Accélérateur Linéaire «Recherche en Grille - Grille de Production» Lyon - 13/10/2009

Deployment confinement: **public worker** has WORKER\_USER credentials.

Execution confinement:

**public worker** can execute any public job, and public jobs only.

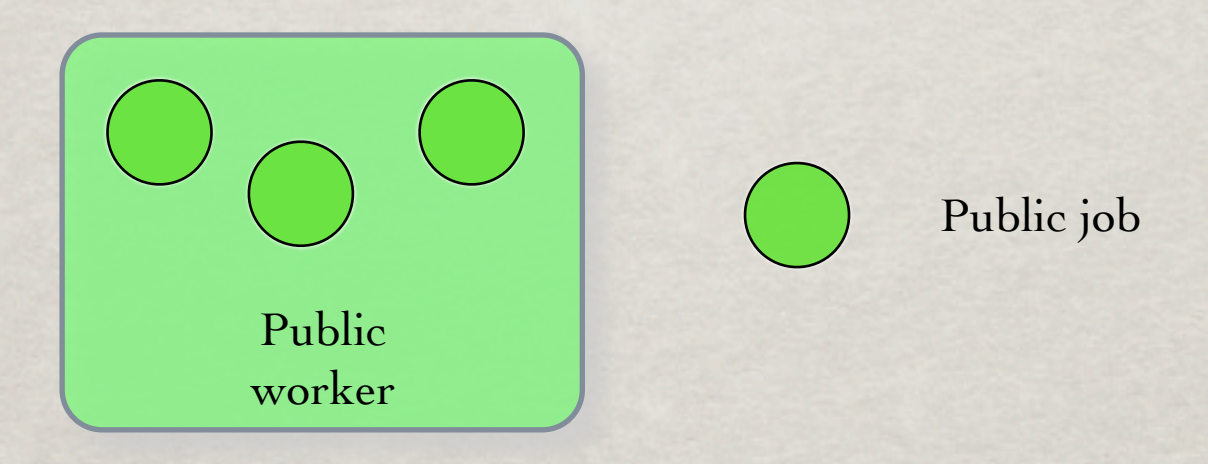

O. Lodygensky Laboratoire de l'Accélérateur Linéaire «Recherche en Grille - Grille de Production» Lyon - 13/10/2009

Deployment confinement: **group worker** has WORKER\_USER credentials.

Execution confinement:

**group worker** can execute any public job, any jobs of its group, and its group only.

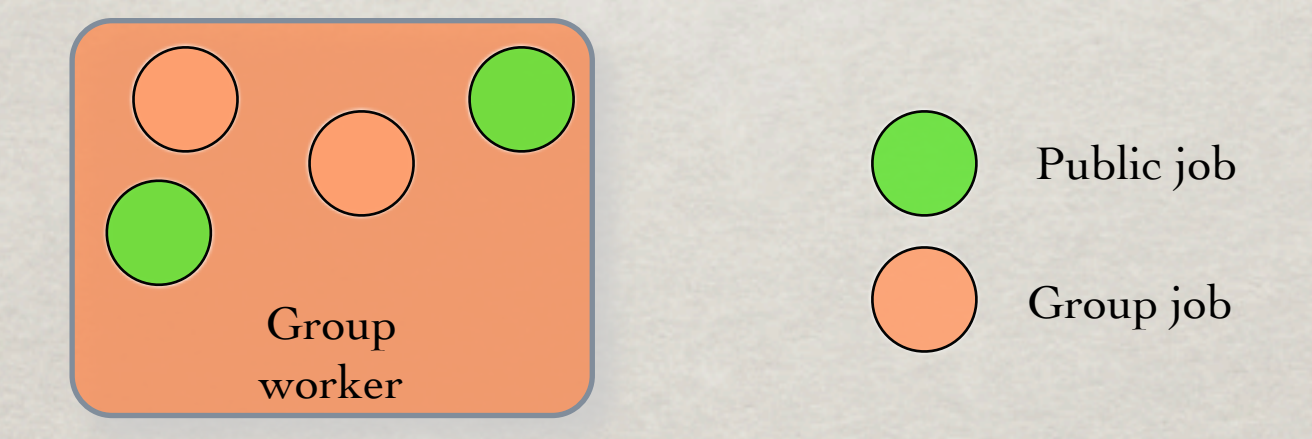

O. Lodygensky Laboratoire de l'Accélérateur Linéaire «Recherche en Grille - Grille de Production» Lyon - 13/10/2009

Execution confinement:

**group worker** can also be strictly confined to its group.

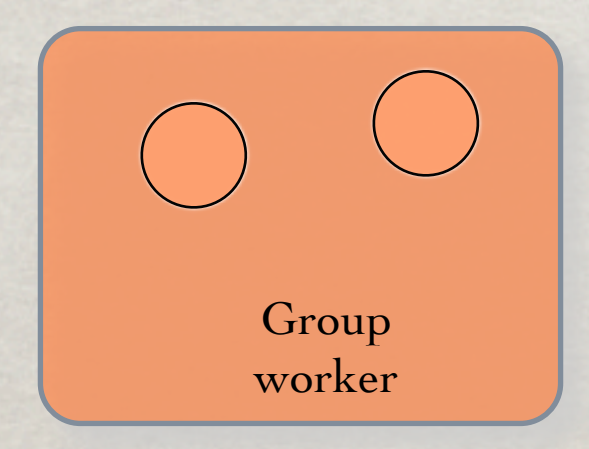

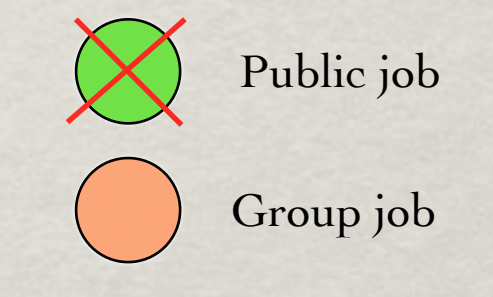

O. Lodygensky Laboratoire de l'Accélérateur Linéaire «Recherche en Grille - Grille de Production» Lyon - 13/10/2009

Deployment confinement: **private worker** has STANDARD\_USER credentials.

Execution confinement:

**private worker** can execute any job of its owner, and its owner only.

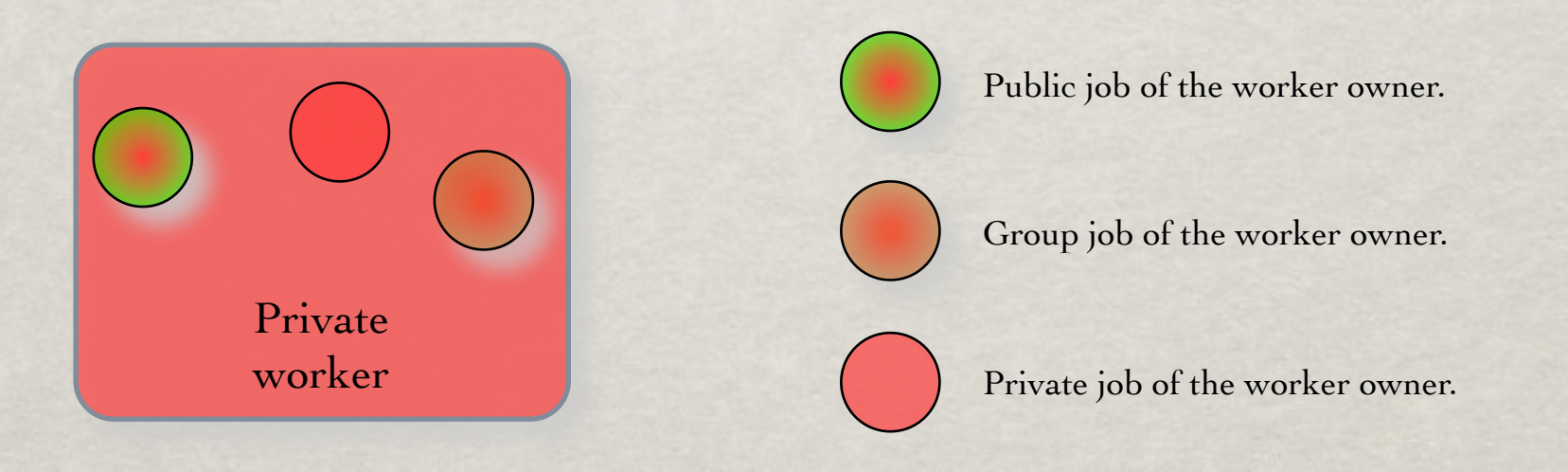

O. Lodygensky Laboratoire de l'Accélérateur Linéaire «Recherche en Grille - Grille de Production» Lyon - 13/10/2009

## XWHEP

- •Introduction
- **•Architecture**
- •Rights
- •Objects management
- •Compilation, installation
- •Coordinator service
- •Worker service
- •Client service
- •Benchmark
- •Pilot Jobs
- •Perspective

### OBJECTS MANAGEMENT

XWHEP defines a set of different objects. Here we detail :

- •users and user groups
- •datas
- **•**applications
- •jobs
- •workers

All objects are identified by an UID composed of five hexadecimal values.

Example :

81c6e97a-9d85-4aeb-ae07-593980fb611f

Null value:

00000000-0000-0000-0000-000000000000

### Users and user GROUPS

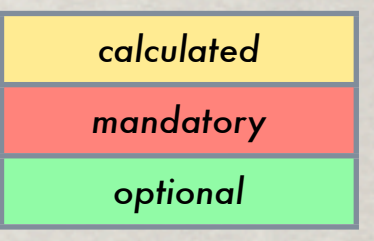

Partial view of the internal user structure. Partial view of the internal user group structure.

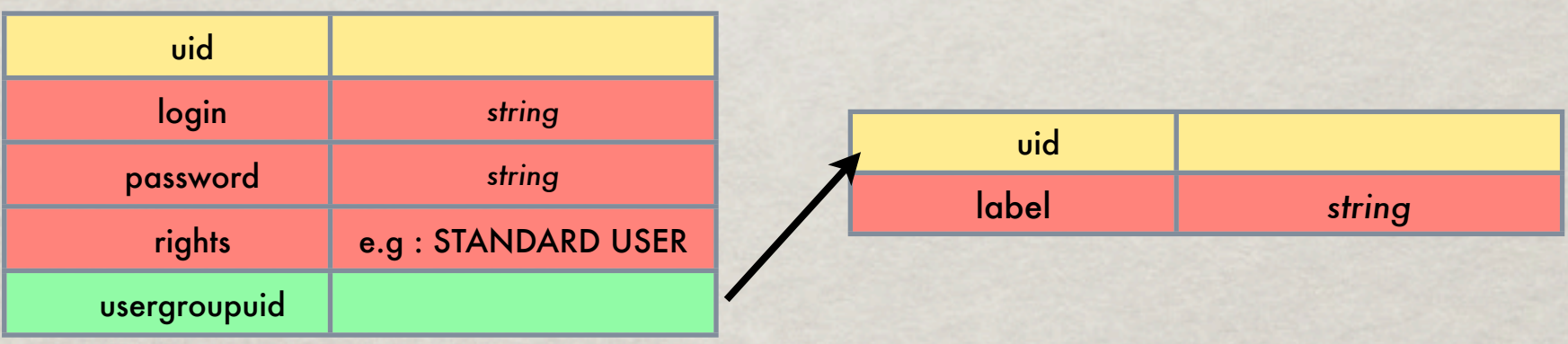

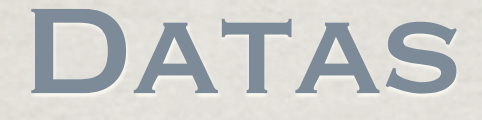

Datas are write once only. Datas are referenced by URI.

XWHEP coordinator service may serve datas.

But data can be served by any data server as soon as they are described by an URI.

Data security, availability and consistency is the data server responsibility.

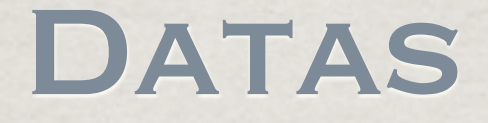

XWHEP introduces a new URI schema : "xw:". Hence, data managed by XWHEP have URI like: xw://yourServer/UID

XWHEP can manage XW schema and HTTP schema. Any new schema needs to implement Client API. *(src/xtremweb/communications/ClientAPI.java)*

XWHEP uses data to manage : • application binaries/libraries • application/job input files • job results

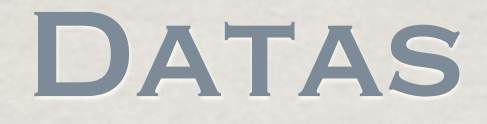

Partial view of the internal data structure

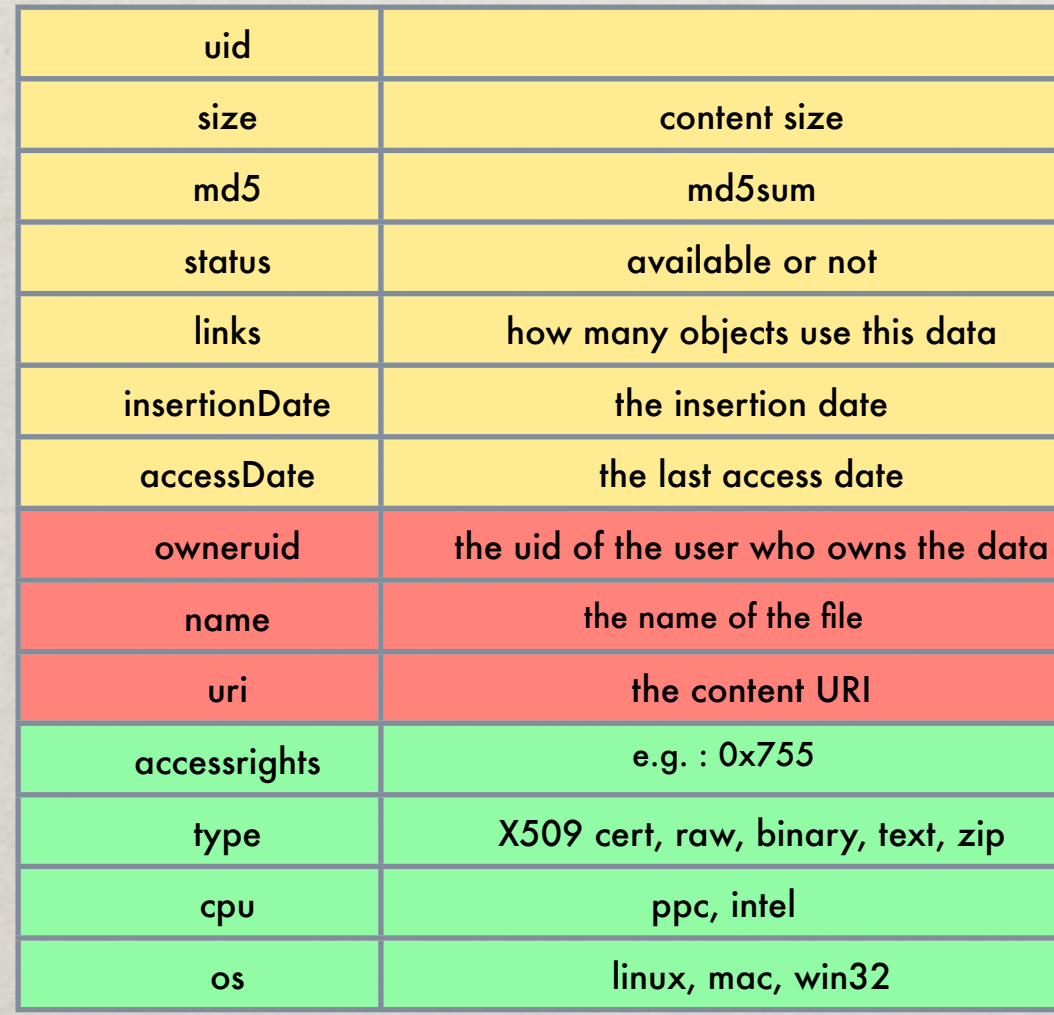

*calculated mandatory optional*

3/3

### Applications

Partial view of the internal application structure

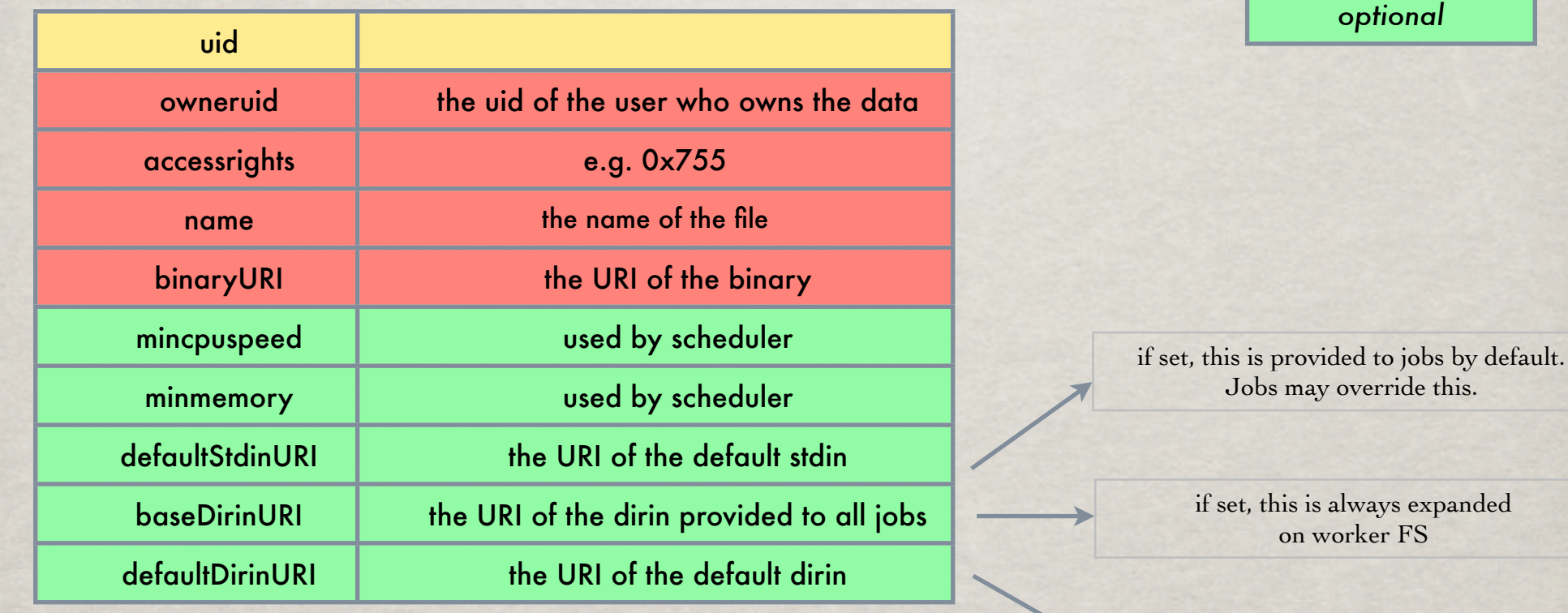

if set, this is provided to jobs by default. Jobs may override this.

*calculated*

*mandatory*

Jobs

Partial view of the internal job structure

*calculated mandatory optional*

If set, this allows Pilot job usage. Jobs can only be executed by workers with the same user proxy

If not set, XWHEP automatically a new data

If not set, use app default, if any. Set NULLURI if app default is not expected.

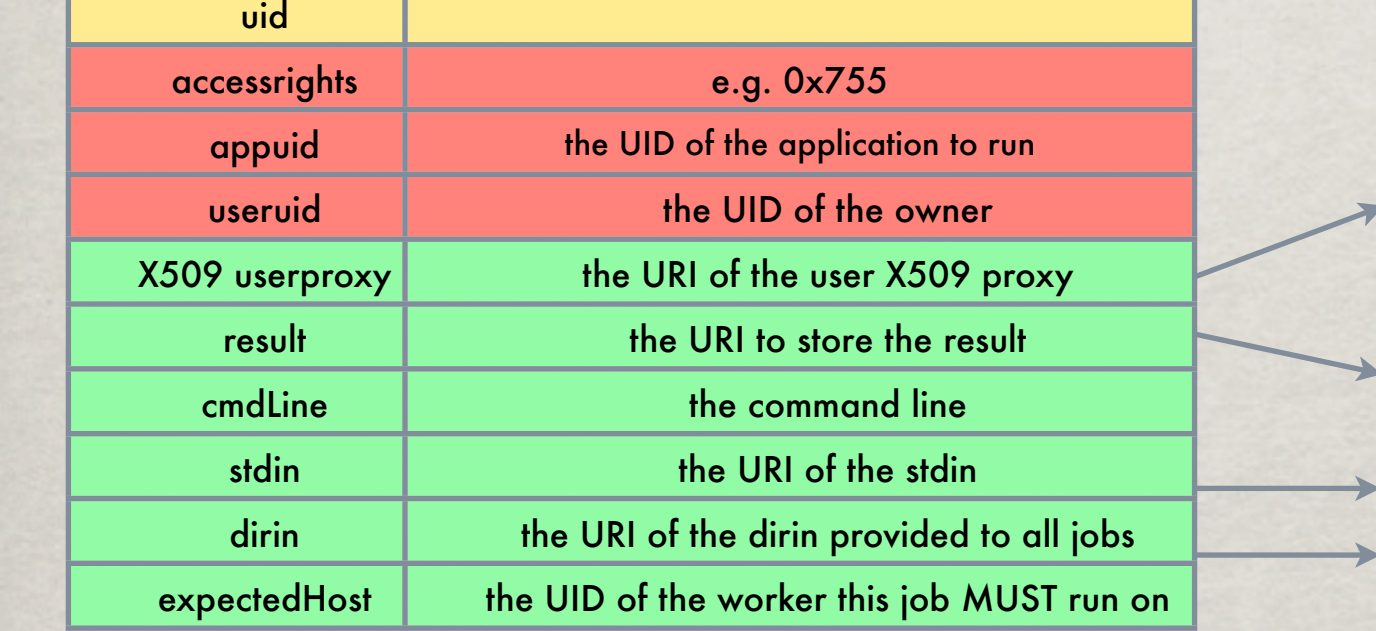

### Workers

Partial view of the internal host structure

*calculated*

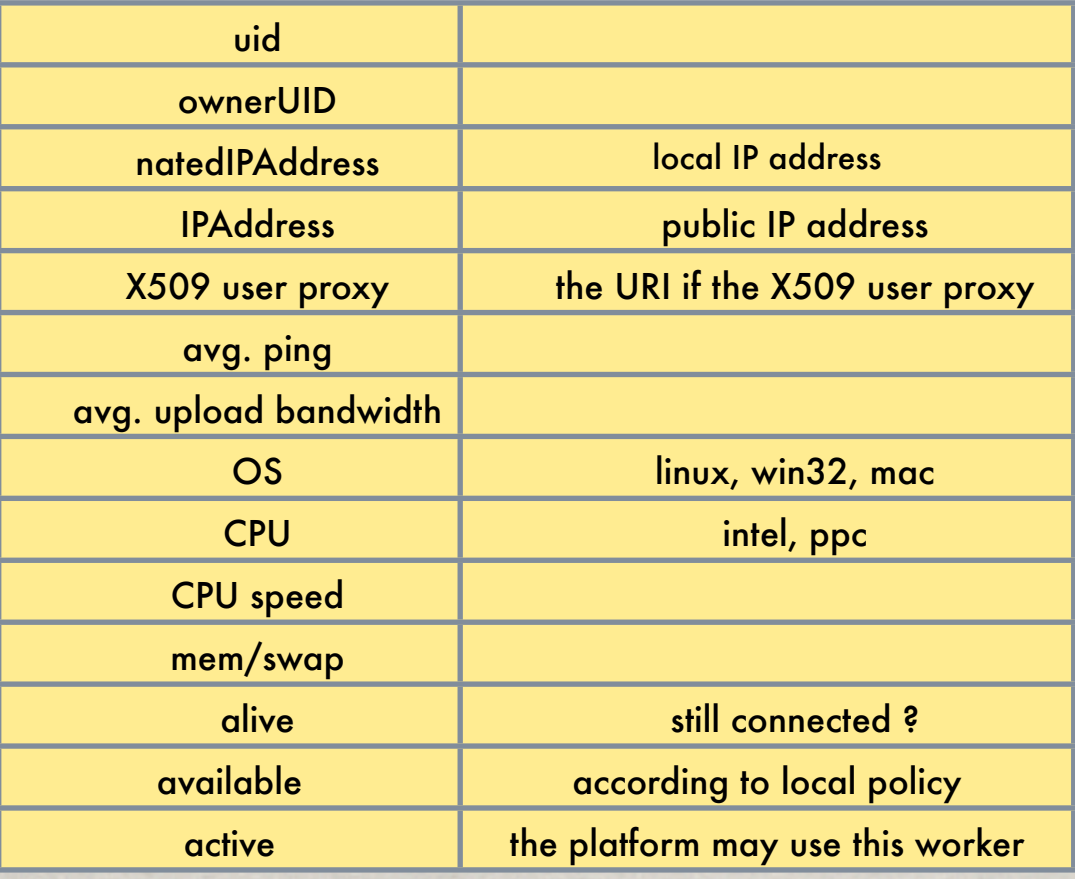

If set, this allows Pilot job usage. Worker can only execute jobs with the same X509 user proxy

## XWHEP

- •Introduction
- **•Architecture**
- •Rights
- •Objects management
- •Compilation, installation
- •Coordinator service
- •Worker service
- •Client service
- •Benchmark
- •Pilot Jobs
- •Perspective

### REQUIREMENTS

### To compile, install and run XWHEP, one needs : • java SDK 1.5 or above

Optional requirements :

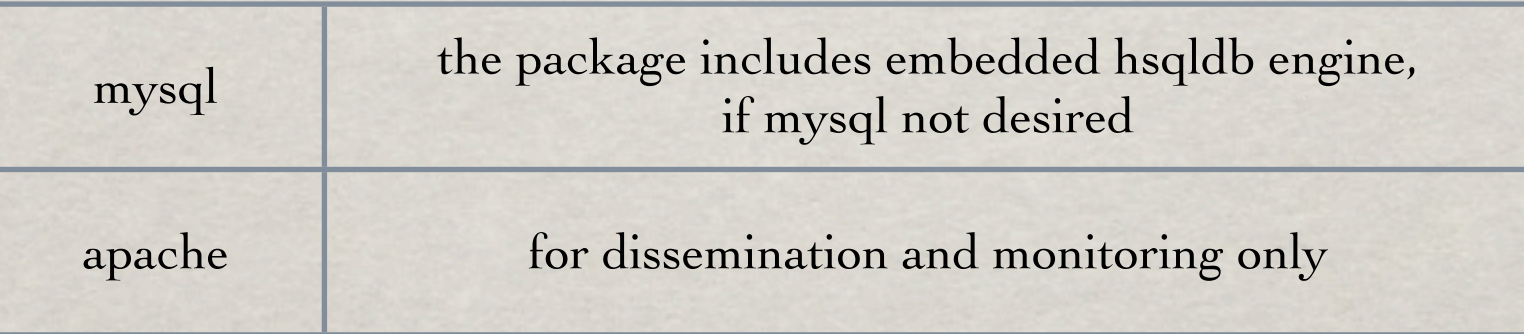

### SOURCE TREES

The distribution source tree contains :

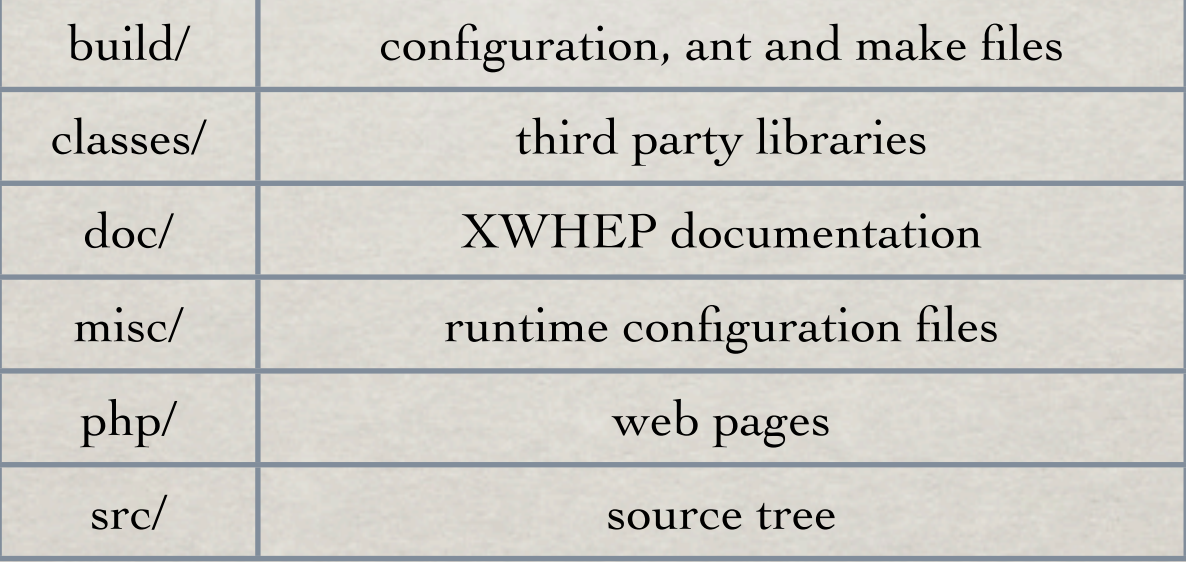

### **CONFIGURATION**

### Build.conf

xtremweb.admin.login=administrator xtremweb.admin.password=xwpassword

xtremweb.worker.login=worker xtremweb.worker.password=aWorkerPassword

dispatcher.servers=localhost # Default : \${dispatcher.servers} #data.servers=localhost

launcher.url=<http://localhost>

db.system=mysql db.host=localhost #db.engine=MEMORY db.su.login=root #db.su.password= db.name=xtremweb

install.dir=/opt install[.www.dir=](http://www.dir)/Users/oleg/Sites/XWHEP ganglia.[www.dir=](http://www.dir)/Users/oleg/Sites/ganglia

xw.passwordPass=some chars to generate keys

# By default, the xtremweb.admin.login # and xtremwen.admin.password are used #db.user.login=xtremweb #db.user.password=

debug=on logger.level=error

## Compile & install

### Compile and install

It is not mandatory to compile for each platform; one successful compilation generates a single jar file for all platforms.

As soon as the build.conf is correct

bash \$> export JAVA\_HOME="…" csh \$> setenv JAVA\_HOME "…"

\$> make installDB \$> make \$> make createKeys \$> make install

### What is installed

•The distribution  $\sqrt{\frac{\sin \theta}{\sin \theta}}$  $\bullet$ The win<sup>32</sup> client ✓ build/installers/win32/xtremwebclient-1.0.28 •The Mac OS X worker ✓ build/installers/macosx/installer  $\rightarrow$  use xtremwebworker.pmproj to generate Mac OS X package

There is no automatic way to generate the Win32 MSI

## XWHEP

- •Introduction
- **•Architecture**
- •Rights
- •Objects management
- •Compilation, installation
- •Coordinator service
- •Worker service
- •Client service
- •Benchmark
- •Pilot Jobs
- •Perspective

## Server **CONFIGURATION**

•src/misc/xtremweb.server.conf.in xtremweb.server.conf <br> $\bullet$ /opt/XWHEP-1.0.29/conf/xtremweb.server.conf

### xtremweb.role=server

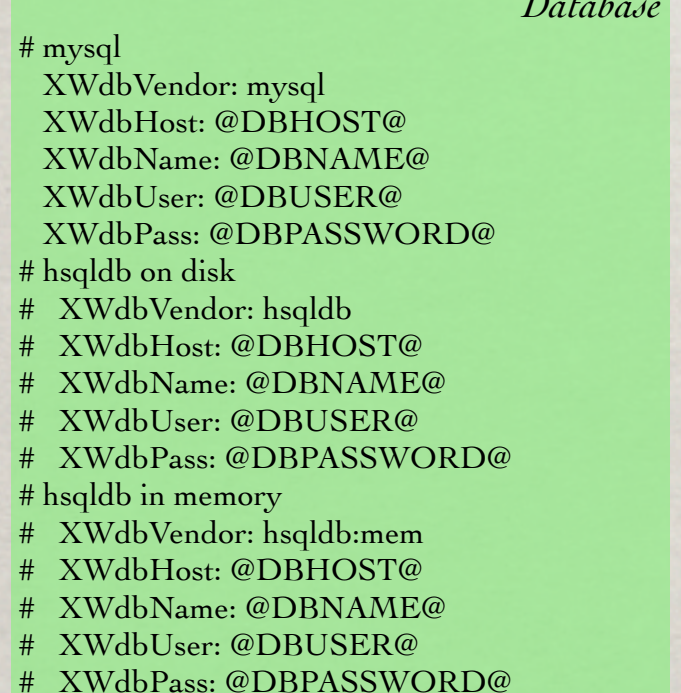

*Database*

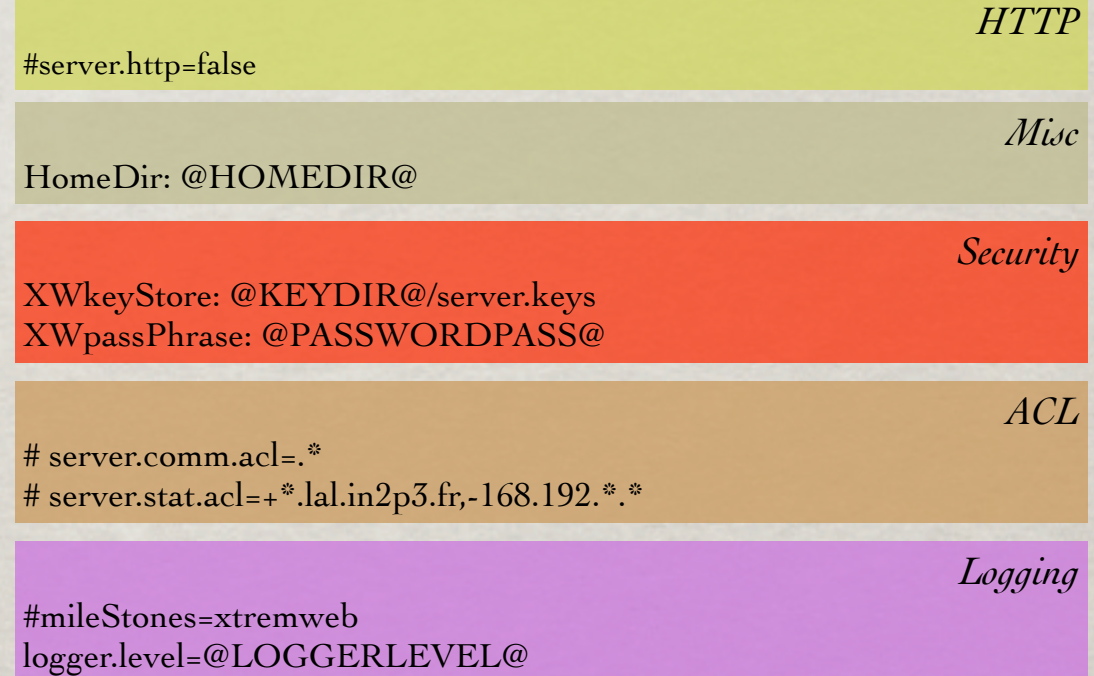

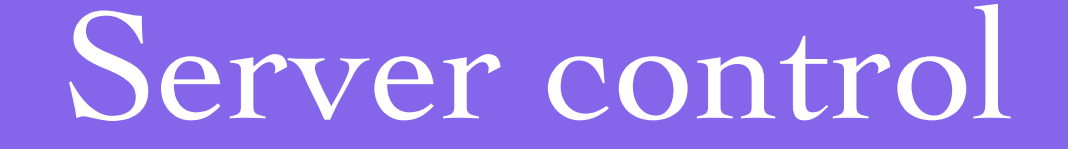

### Control the server

### The server

- ➡ /etc/init.d/xtremweb.server
- ➡/opt/XWHEP-1.0.29/bin/xtremweb.server [start|stop|console]

## XWHEP

- •Introduction
- **•Architecture**
- •Rights
- •Objects management
- •Compilation, installation
- •Coordinator service
- •Worker service
- •Client service
- •Benchmark
- •Pilot Jobs
- •Perspective

# Worker configuration

### xtremweb.worker.conf •src/misc/xtremweb.worker.conf.in •/opt/XWHEP-1.0.29/conf/xtremweb.worker.conf

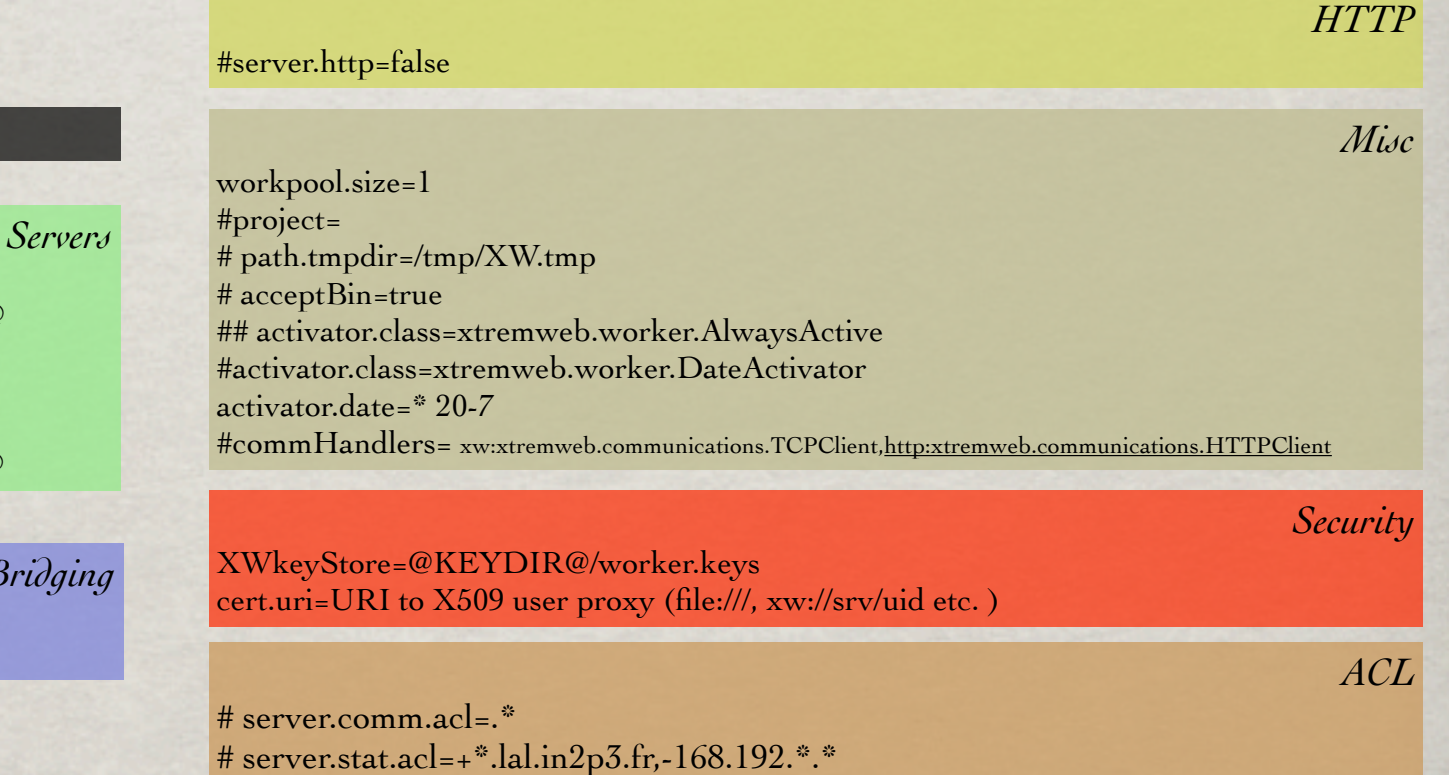

*Logging*

#mileStones=xtremweb logger.level=@LOGGERLEVEL@

### dispatcher.servers=@DISPATCHERS@ #data.servers=@DATASERVERS@

xtremweb.role=worker

login=@DEFAULTUSER@ password=@DEFAULTPASSWORD@

launcher.url=@LAUNCHERURL@

SG-DG Bridgi

#computing.jobs=-1 #noopTimeout=-1

# Worker control

### Control the worker : linux like

### Linux

➡ /etc/init.d/xtremweb.worker

➡/opt/XWHEP-1.0.29/bin/xtremweb.server [start|stop|restart|console]

### Mac OS X

➡ /Library/StartupItem/xtremweb.worker/xtremweb.worker [start|stop|restart] ➡ /private/etc/xtremweb.worker/

➡/usr/local/bin/xtremweb.worker

# Worker control

### Control the worker : win32

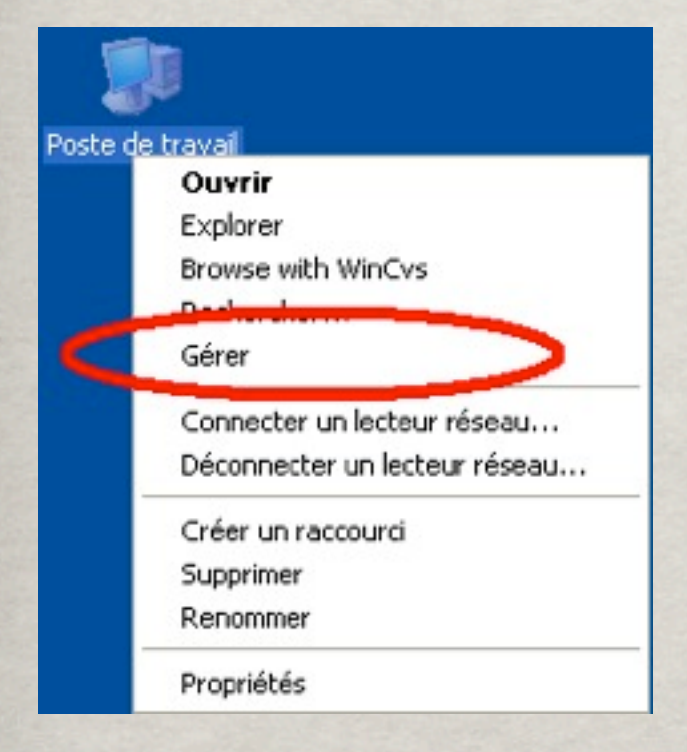

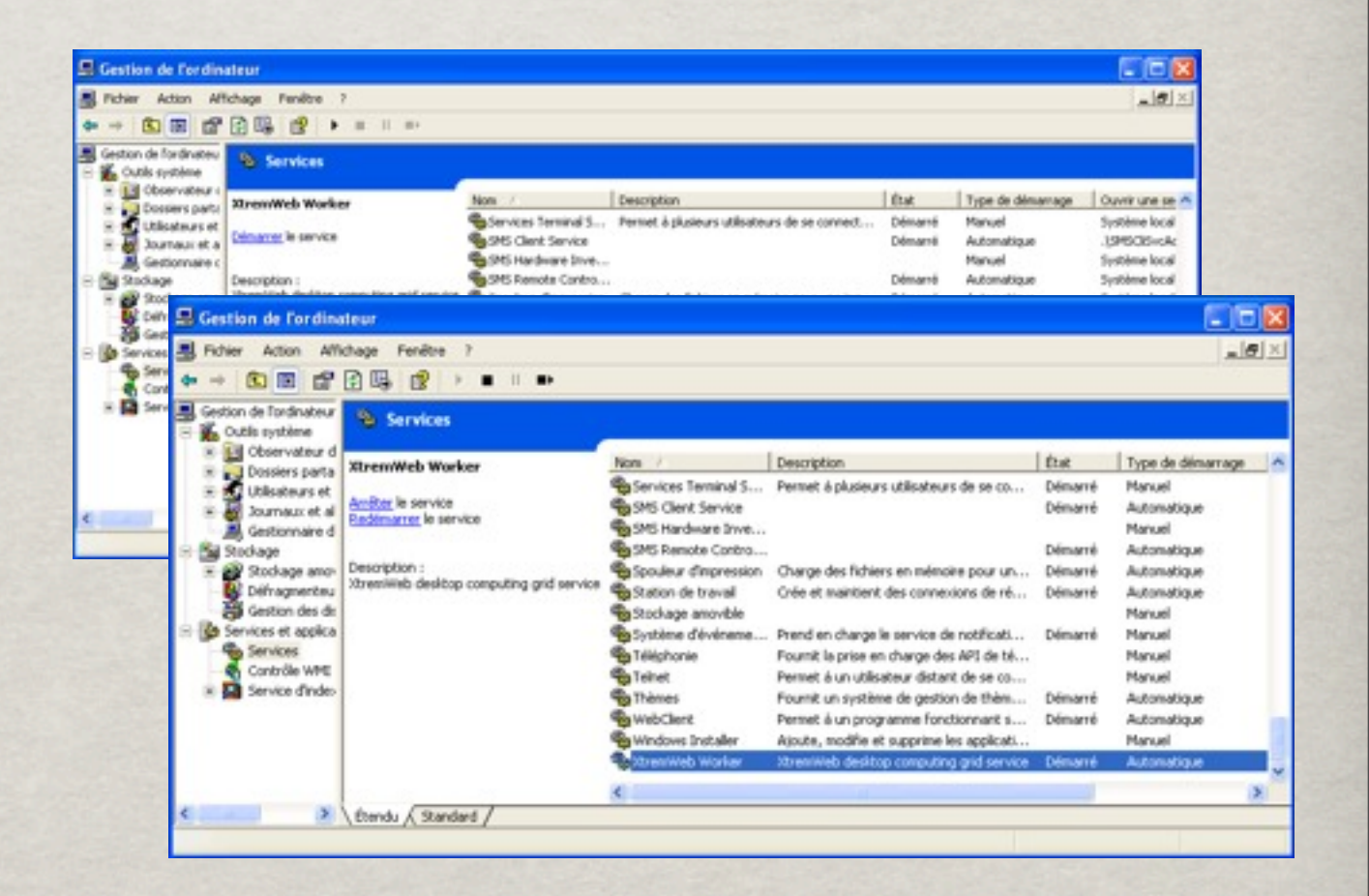

## XWHEP

- •Introduction
- **•Architecture**
- •Rights
- •Objects management
- •Compilation, installation
- •Coordinator service
- •Worker service
- •Client service
- •Benchmark
- •Pilot Jobs
- •Perspective

# Client configuration

xtremweb.client.conf •src/misc/xtremweb.client.conf.in •/opt/XWHEP-1.0.29/conf/xtremweb.client.conf

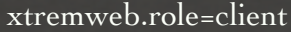

*Servers*

launcher.url=@LAUNCHERURL@ dispatcher.servers=@DISPATCHERS@ #data.servers=@DATASERVERS@

login=@DEFAULTUSER@ password=@DEFAULTPASSWORD@ XWkeyStore=@KEYDIR@/worker.keys

#commHandlers= xw:xtremweb.communications.TCPClient[,http:xtremweb.communications.HTTPClient](http:xtremweb.communications.HTTPClient)

#mileStones=xtremweb logger.level=@LOGGERLEVEL@ *Logging*

*Misc*

*Security*

# Client control

### Control the client : linux like

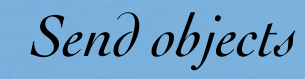

- •xwsendwork •xwsubmit
- •xwsendapp
- •xwsenddata
- •xwsendgroup
- •xwsendsession
- •xwsenduser
- •xwsendusergroup

### *Get objects*

- •xwapps [UID|URI ...]
- •xwdatas [UID|URI ...]
- •xwgroups [UID|URI ...]
- •xwsessions [UID|URI ...]
- •xwtasks [UID|URI ...]
- •xwusers [UID|URI ...]
- •xwusergroups [UID|URI ...]
- •xwworkers [UID|URI ...]

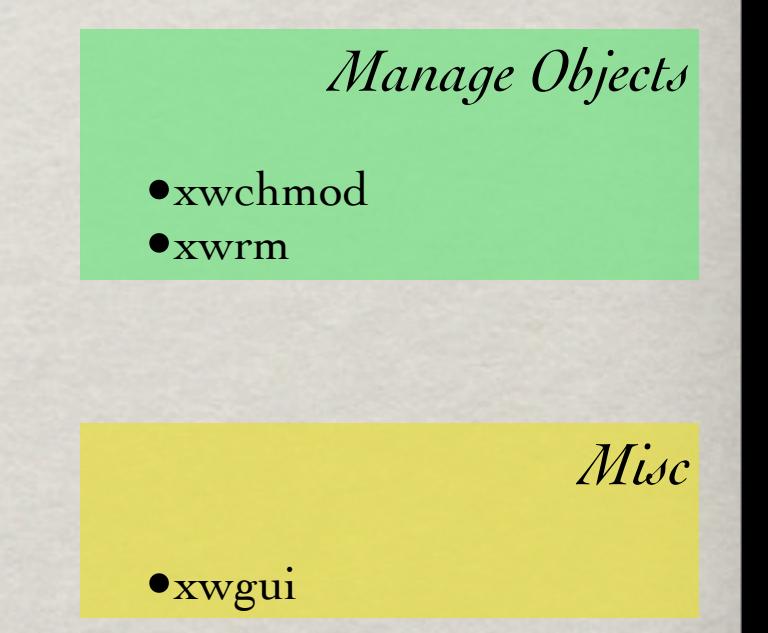

# Client GUI

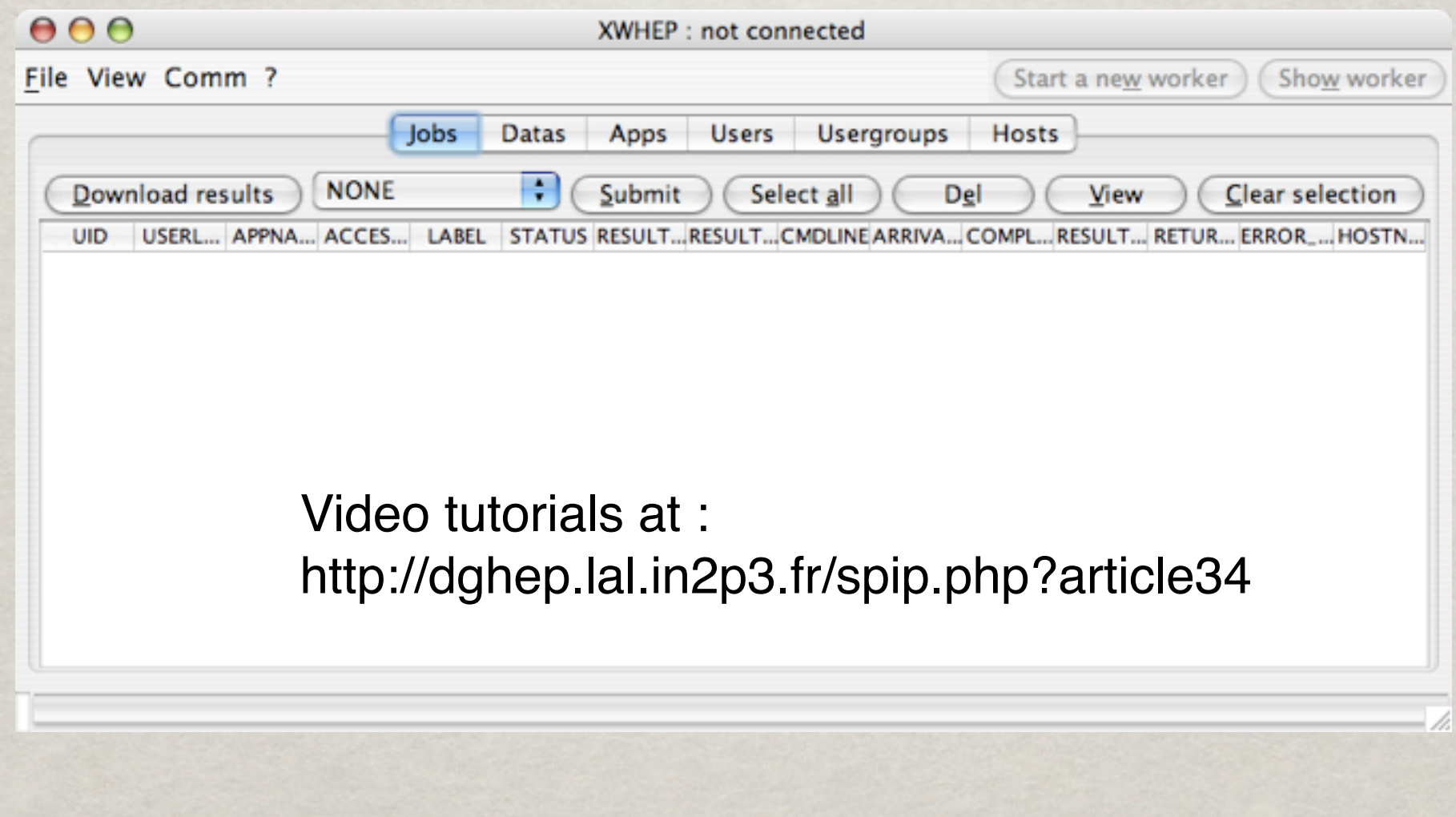

## XWHEP

- •Introduction
- **•Architecture**
- •Rights
- •Objects management
- •Compilation, installation
- •Coordinator service
- •Worker service
- •Client service
- •Benchmark
- •Pilot Jobs
- •Perspective

### BENCHMARK

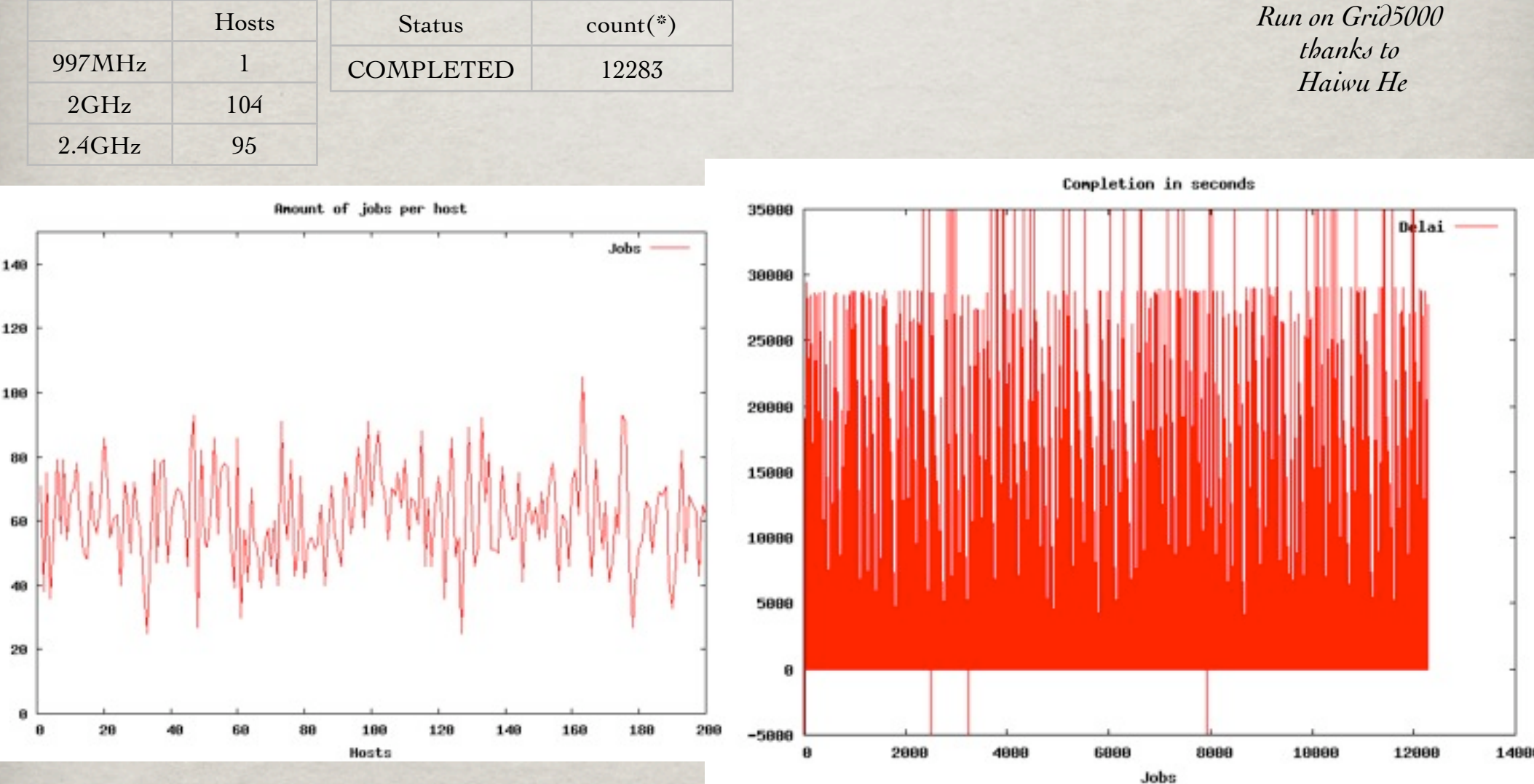

## XWHEP

- •Introduction
- **•Architecture**
- •Rights
- •Objects management
- •Compilation, installation
- •Coordinator service
- •Worker service
- •Client service
- •Benchmark
- •Pilot Jobs
- •Perspective

## Pilot Jobs **INTRODUCTION**

Pilot Jobs is a way to use a Grid infrastructure to deploy end user jobs with an external scheduler (i.e. a scheduler which is not part of the infrastructure itself).

XtremWeb and Condor teams have introduced this as "Glide-in" in "XtremWeb & Condor : sharing resources between Internet connected Condor pools." *O. Lodygensky, G. Fedak, F. Cappello, V. Neri, M. Livny, D. Thain*

CCGRID 2003, Tokyo, JAPAN; May 12-15, 2003.

**EGEE experiments use Pilot Jobs**

LHCb *Dirac* CMS *Glide-in* ATLAS *Panda* ALICE

## Pilot Jobs monitoring

Security, monitoring and logging are the main issues in Pilot Jobs. [\(http://edms.cern.ch/document/855383\)](http://edms.cern.ch/document/855383)

XWHEP solves these issues thanks to its innovative features:

- •user rights management
- •user rights delegation
- •user groups
- •user group applications

### Security is ensured at three levels:

1.computing node.

- a) XWHEP includes a sandbox to isolate end user job computation
- b) only validated applications from repository are candidate to run on SG nodes
- 2. Application and data integrity.
	- a) application repository and data servers (including XWHEP) ensure integrity
- 3. User authentication
	- a) only X.509 certified users can use SG nodes
	- b) users provide proxy certificate to submit a job to XWHEP scheduler
	- c) this proxy is used to submit Pilot Jobs to SG

# Pilot Jobs

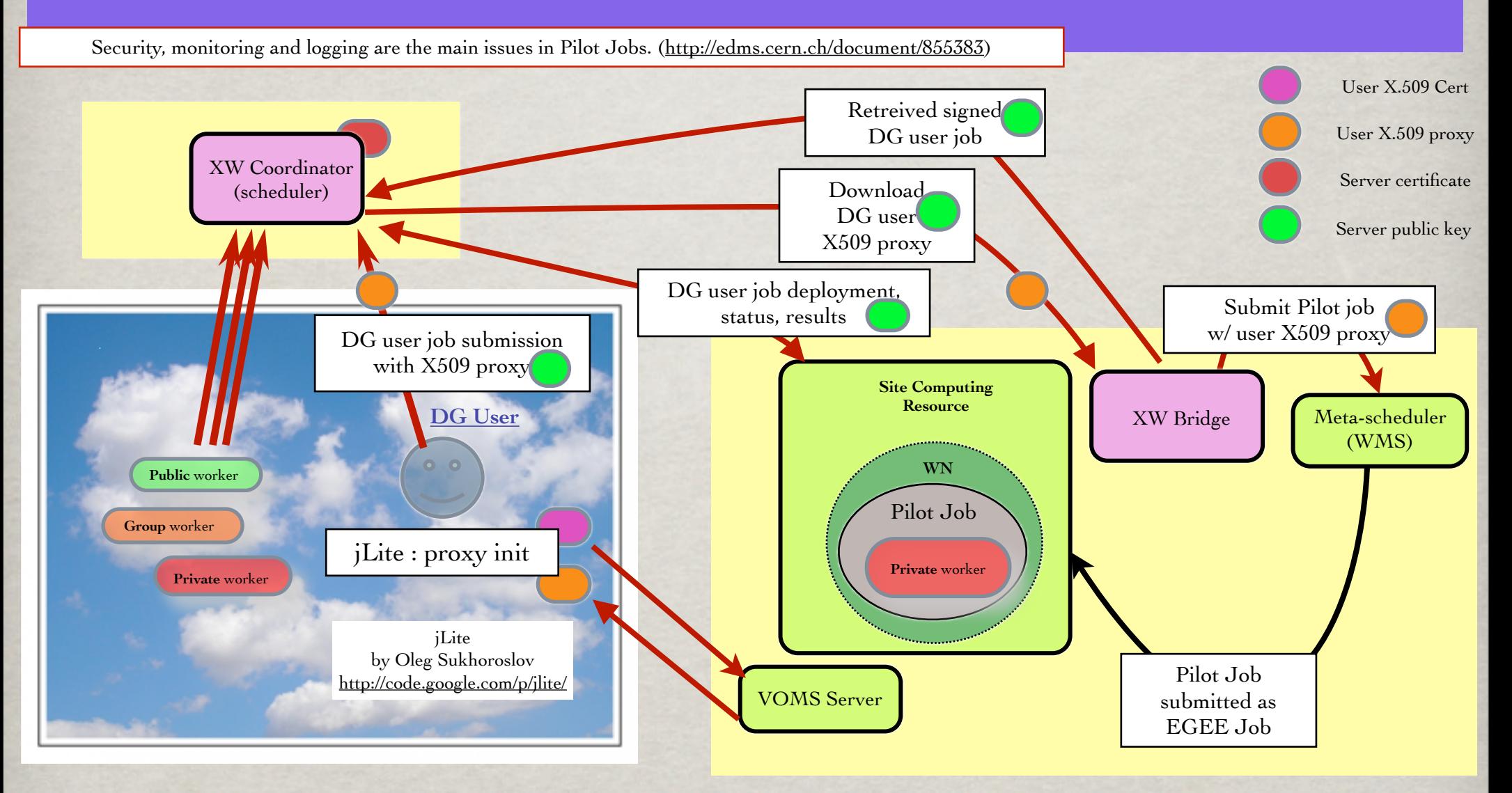

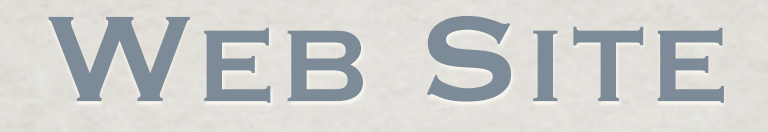

### <http://dghep.lal.in2p3.fr/?lang=en>

## XWHEP

- •Introduction
- **•Architecture**
- •Rights
- •Objects management
- •Compilation, installation
- •Coordinator service
- •Worker service
- •Client service
- •Benchmark
- •Pilot Jobs
- •Perspective

### PILOT JOBS

jLite by Oleg Sukhoroslov <http://code.google.com/p/jlite/>

jLite provides a high-level Java API with basic functionality similar to gLite shell commands. This API hides the complexity of underlying middleware and its configuration

XWHEP next version will use jLite API to easily manage X509 certificates with VOMS extensions.

## Pilot Jobs monitoring

Security, monitoring and logging are the main issues in Pilot Jobs. [\(http://edms.cern.ch/document/855383\)](http://edms.cern.ch/document/855383)

XWHEP solves these issues thanks to its innovative features:

- •user rights management
- •user rights delegation
- •user groups
- •user group applications

### Security is ensured at three levels:

1.computing node.

- a) XWHEP includes a sandbox to isolate end user job computation
- b) only validated applications from repository are candidate to run on SG nodes
- 2. Application and data integrity.
	- a) application repository and data servers (including XWHEP) ensure integrity
- 3. User authentication
	- a) only X.509 certified users can use SG nodes
	- b) users provide proxy certificate to submit a job to XWHEP scheduler
	- c) this proxy is used to submit Pilot Jobs to SG

## PILOT JOBS

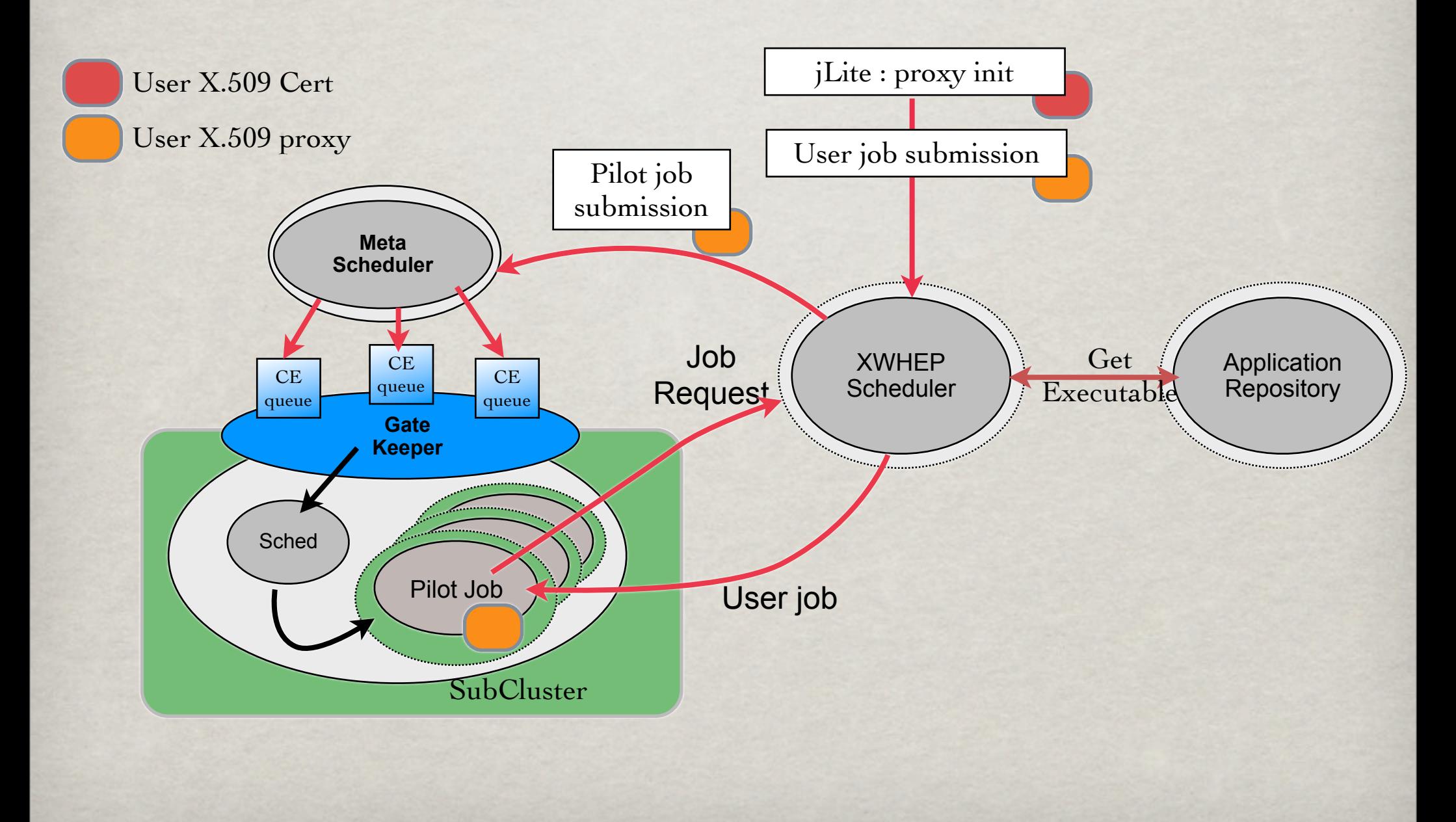

### PERSPECTIVE : SANDBOXING

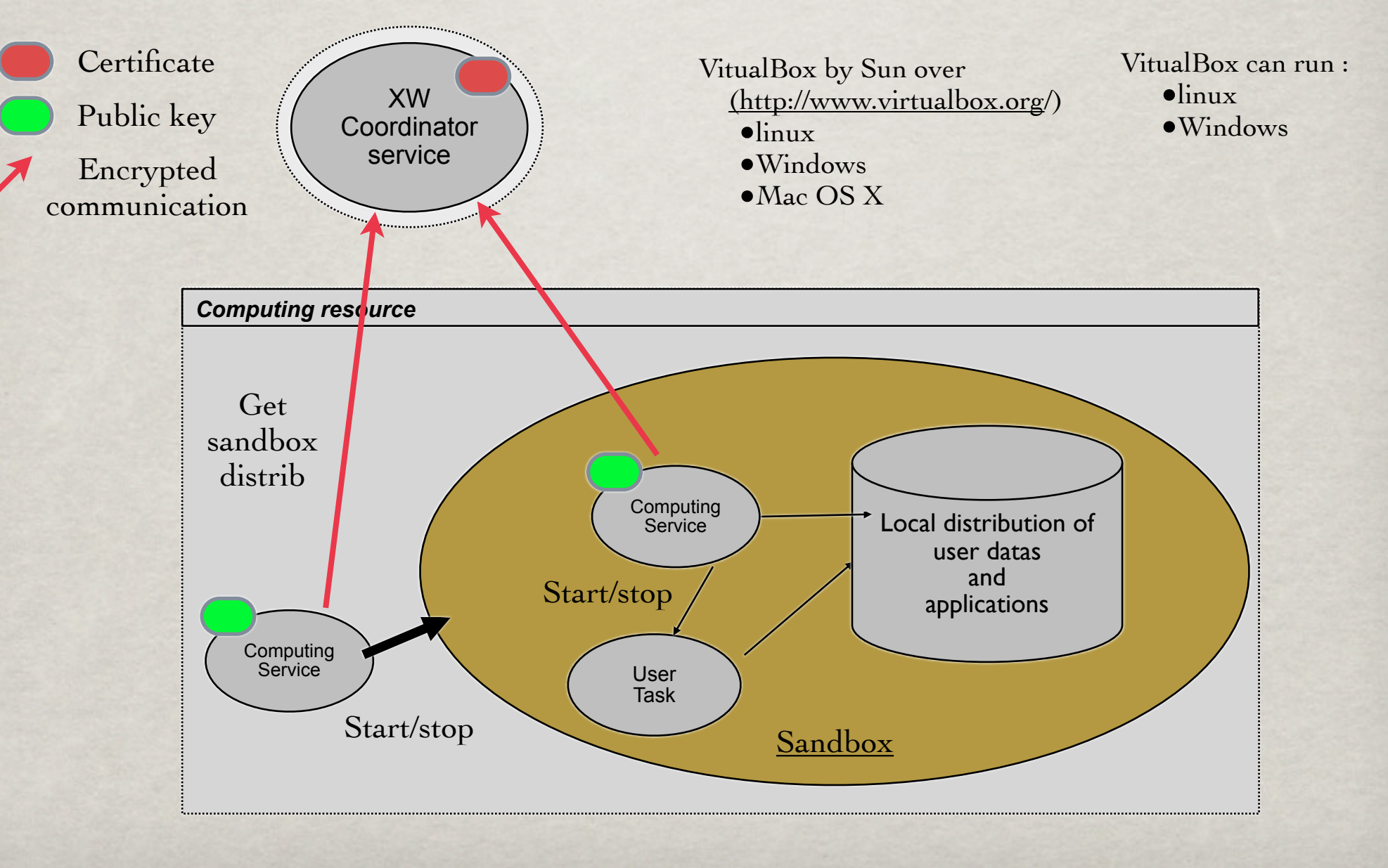

### PERSPECTIVE : HOLE punching

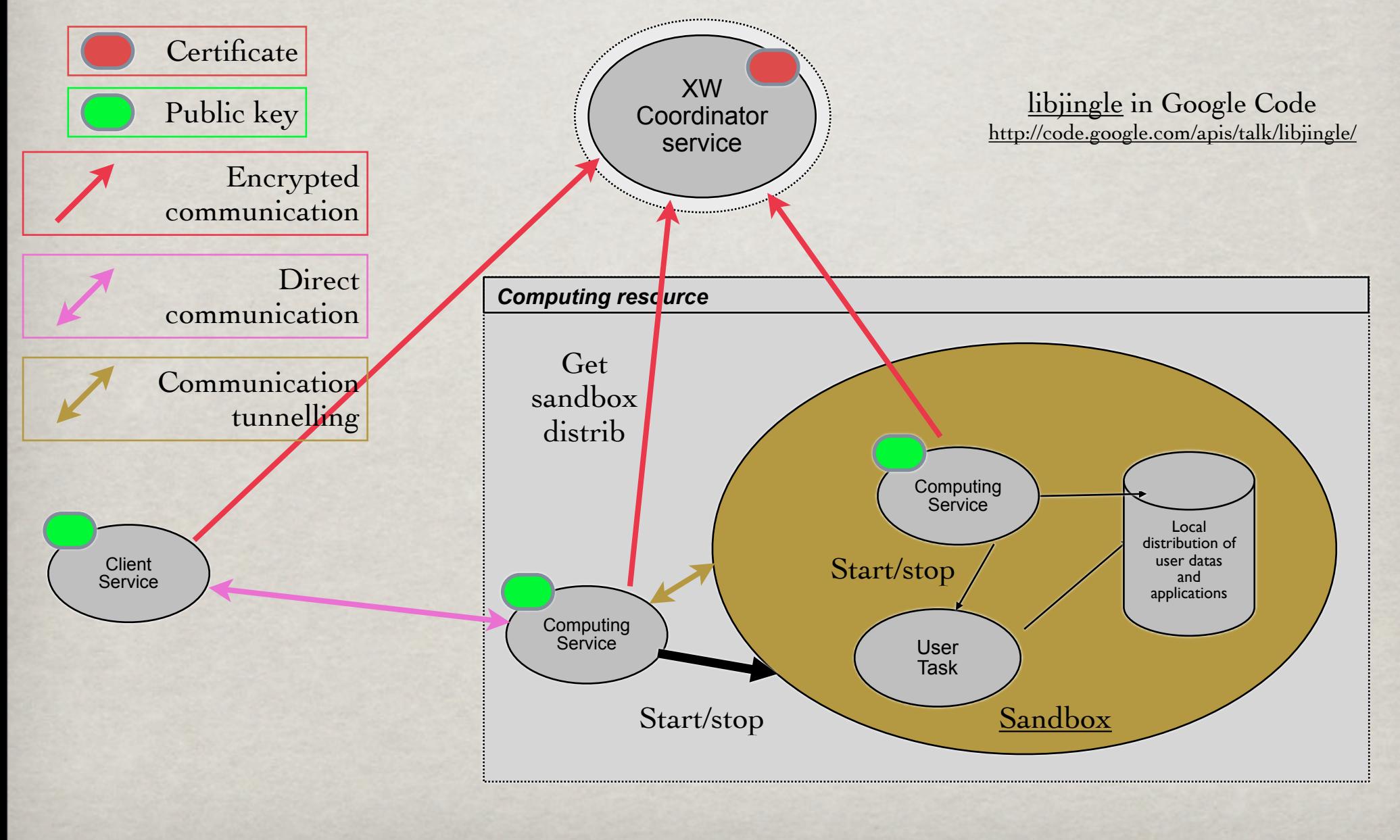

### PERSPECTIVE : CLOUD **COMPUTING**

Application sandboxing OS deployment on the fly Cloud Computing + =